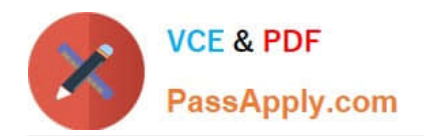

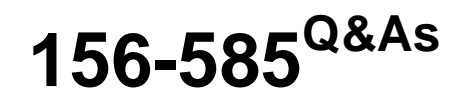

Check Point Certified Troubleshooting Expert

# **Pass CheckPoint 156-585 Exam with 100% Guarantee**

Free Download Real Questions & Answers **PDF** and **VCE** file from:

**https://www.passapply.com/156-585.html**

100% Passing Guarantee 100% Money Back Assurance

Following Questions and Answers are all new published by CheckPoint Official Exam Center

**C** Instant Download After Purchase

**83 100% Money Back Guarantee** 

- 365 Days Free Update
- 800,000+ Satisfied Customers

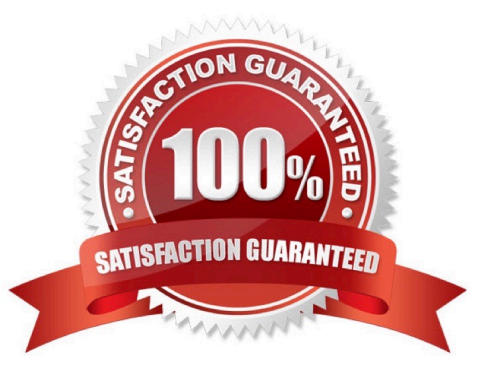

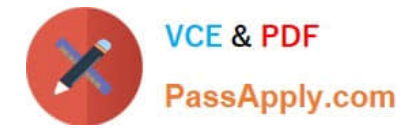

# **QUESTION 1**

Which command is most useful for debugging the fwaccel module?

- A. fw zdebug
- B. securexl debug
- C. fwaccel dbg
- D. fw debug

Correct Answer: C

# **QUESTION 2**

What is the buffer size set by the fw ctl zdebug command?

- A. 1 MB
- B. 1 GB
- C. 8MB
- D. 8GB

Correct Answer: A

# **QUESTION 3**

Which daemon governs the Mobile Access VPN blade and works with VPND to create Mobile Access VPN connections? It also handles interactions between HTTPS and the Multi-Portal Daemon.

- A. Connectra VPN Daemon cvpnd
- B. Mobile Access Daemon MAD
- C. mvpnd
- D. SSL VPN Daemon sslvpnd

Correct Answer: A

#### **QUESTION 4**

How can you increase the ring buffer size to 1024 descriptors?

A. set interface eth0 rx-ringsize 1024

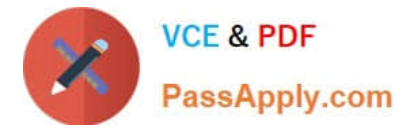

- B. fw ctl int rx\_ringsize 1024
- C. echo rx\_ringsize=1024>>/etc/sysconfig/sysctl.conf
- D. dbedit>modify properties firewall\_properties rx\_ringsize 1024

Correct Answer: A

## **QUESTION 5**

Jenna has to create a VPN tunnel to a CISCO ASA but has to set special property to renegotiate the Phase 2 tunnel after 10 MB of transferee1 data. This can not be configured in the smartconsole, so how can she modify this property?

A. using GUIDBEDIT located in same directory as Smartconsole on the Windows client

- B. she need to install GUIDBEDIT which can be downloaded from the Usercenter
- C. she need to run GUIDBEDIT from CLISH which opens a graphical window on the smartcenter
- D. this cant be done anymore as GUIDBEDIT is not supported in R80 anymore

Correct Answer: C

[156-585 VCE Dumps](https://www.passapply.com/156-585.html) [156-585 Study Guide](https://www.passapply.com/156-585.html) [156-585 Braindumps](https://www.passapply.com/156-585.html)